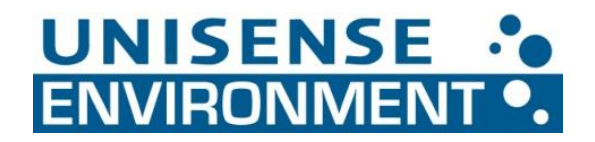

## **How to download data from the controller via USB**

Login as Operator (PW 1234)

Insert an empty USB drive into the controller

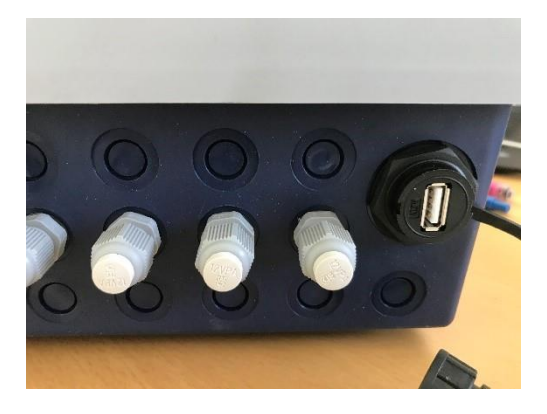

The following window will come up. Choose Recorder backup  $\rightarrow$  USB

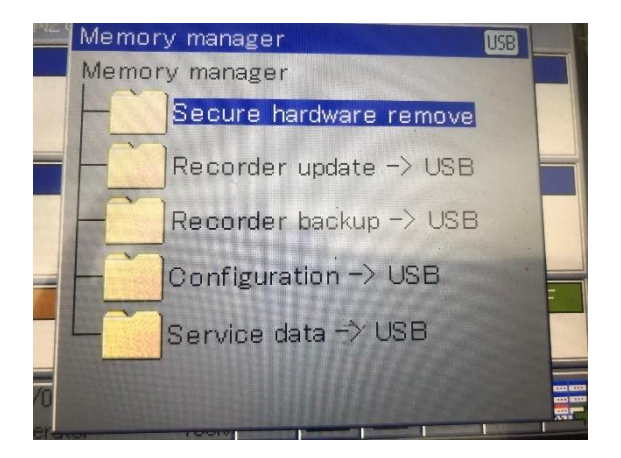

In order to extract the data, the PCA3000 software is needed.

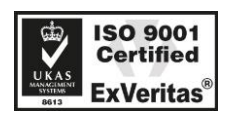

Phone: +45 89 44 95 00 Fax: +45 89 44 95 49 sales@unisense-environment.com www.unisense-environment.com